Документ подписан простой электронной подписью Информация о владельце: ФИО: Емельянов Сергей Геннадьевич Должность: ректор Дата подписания: 25.09.2022 14:42:01

# **МИНОБРНАУКИ РОССИИ**

Федеральное государственное бюджетное образовательное Уникальный программный ключ: учреждение высшего профессионального образования «Юго-Западный государственный университет» (ЮЗГУ) 9ba7d3e34c012eba4<del>76ffd2d0</del>64d2791933be730df2*y74d*16f5c0ce536f0ft6

Кафедра физики

**УТВЕРЖДАЮ** Первый проректор -Проректор по учебной работе **E.A. Кудряшов** 2012 г.

# **ИЗУЧЕНИЕ ЭЛЕКТРОННОГО ОСЦИЛЛОГРАФА**

Методические указания к выполнению лабораторной работы № 48по разделу "Электричество и магнетизм"

Курск -2012

УДК 534.2

#### Составители Т.И. Аксенова, И.А. Шабанова

Рецензент

#### Доктор физ.-мат. наук, профессор *В.М. Полунин*

**Изучение электронного осциллографа:** методические указания к лабораторной работе № 48 по разделу физики «Электричество и магнетизм» / Юго-Зап. гос. ун-т; сост.: Т.И. Аксенова, И.А. Шабанова. Курск. 2012. 16 с. ил.6, табл.1. Библиогр.: 4.

В работе излагаются физические принципы работы осциллографа и экспериментально определяется амплитуда сигнала.содержит методические рекомендации для измерения термоэлектродвижущей силы и определения постоянной хромель-алюминиевой термопары с помощью мультиметра.

Методические указания соответствуют требованиям Государственных образовательных стандартов высшего профессионального образования (2010г.) и рабочих учебных планов технических специальностей.

Предназначены для студентов инженерно - технических специальностей всех форм обучения.

#### Текст печатается в авторской редакции

Подписано в печать. Формат 60 x 84 1/16. Усл. печ. л..Уч.-изд. л.. Тираж экз. Заказ. Бесплатно. Юго-Западный государственный университет. 305040 Курск, ул. 50 лет Октября, 94.

Лабораторная работа №48

#### **Изучение электронного осциллографа.**

Цель работы: ознакомление с устройством, физическими принципами и работой осциллографа.

Приборы и принадлежности: электронный осциллограф.

## ВВЕДЕНИЕ.

Назначение и устройство.

Электронный осциллограф предназначен для исследования импульсных периодических процессов. Высокая чувствительность и безинерционность действия прибора позволяет исследовать импульсы длительностью до  $10^{-6}$  -  $10^{-8}$  c.

С помощью осциллографа можно измерять ток и напряжение, наблюдать их изменение во времени, измерять сдвиг фаз между ними, сравнивать частоты и амплитуды различных переменных напряжений. Применение соответствующих преобразований позволяет также исследовать процессы неэлектрической природы.

Электронный осциллограф - сложный радиотехнический прибор, состоящий из электроннолучевой трубки, усилителей исследуемого сигнала, генератора развертки, устройства синхронизации и блока питания. Все эти блоки размещены в одном футляре, на переднюю панель которого выведены экран электронно-лучевой трубки, ручки управления и клеммы для подачи исследуемых напряжений.

Питание прибора осуществляется от сети переменного тока напряжением 220 В. Рассмотрим устройство и принцип работы отдельных частей осциллографа.

## 2. Электронно-лучевая трубка.

Электронно-лучевая трубка (ЭЛТ) представляет собой стеклянную колбу специальной формы. Внутри колбы создан высокий вакуум. В колбе (рис. 1) размещены: подогреватель 1, катод 2, управляющий электрод (модулятор) 3, первый анод (фокусирующий) 4, второй анод (ускоряющий) 5, вертикально и горизонтально отклоняющие пластины 6,7 и экран 8, покрытый флюоресцирующим веществом. Кольцеобразный электрод 9 служит, в основном, для нейтрализации отрицательного объемного заряда внутри трубки.

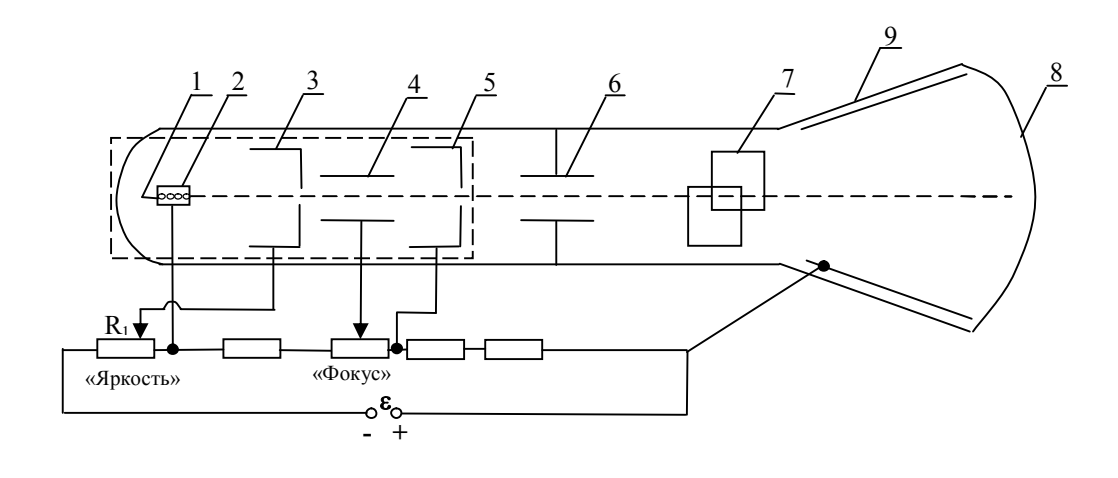

Рис.1

Рассмотрим принцип действия ЭЛТ.

Оксидный подогревной катод 2 выполнен в виде цилиндра, внутри которого помещен подогреватель 1. Интенсивность пучка электронов, полученных вследствие явления термоэлектронной эмиссии, регулируется цилиндрическим модулятором 3. Его действие аналогично действию управляющей сетки электронной лампы: чем больше отрицательное напряжение на модуляторе, тем меньше через него пройдет электронов. Кроме того, модулятор частично фокусирует электронный луч.

Яркость свечения экрана зависит от количества падающих на него электронов; поэтому, подавая на модулятор различные отрицательные напряжения с движка потенциометра R1, можно управлять яркостью изображения. Для этого на передней панели имеется специальная ручка «Яркость».

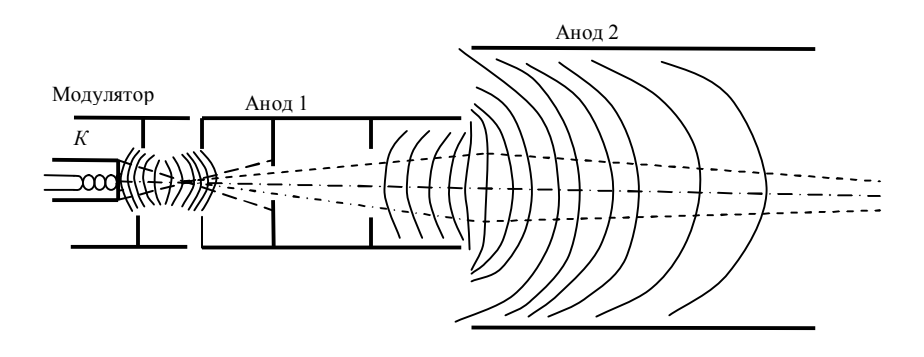

Рис. 2.

Управляющий электрод и система анодов образуют фокусирующую систему. На рис. 2 штриховыми линиями показаны траектории электронов, а сплошными - эквипотенциальные линии электрического поля, образующегося при подаче напряжения на аноды трубки. Потенциал первого анода относительно катода обычно в несколько раз меньше потенциала второго анода (относительно катода).

Фокусирующее действие однородных электрических полей поясняет рис. 3. Движущийся в однородном электрическом поле электрон подлетает со скоростью *<sup>1</sup>* к эквипотенциальной линии с потенциалом *U1*. Его скорость составляет угол *α<sup>1</sup>* с направлением электрического поля (с нормалью к эквипотенциальной линии). Разложим скорость  $v_I$  на компоненты  $v_{Ix}$  и  $v_{Iy}$ , где  $v_{Ix} = v_I cos \alpha_I$ ,  $v_{Iy} = v_I sin \alpha_I$ 

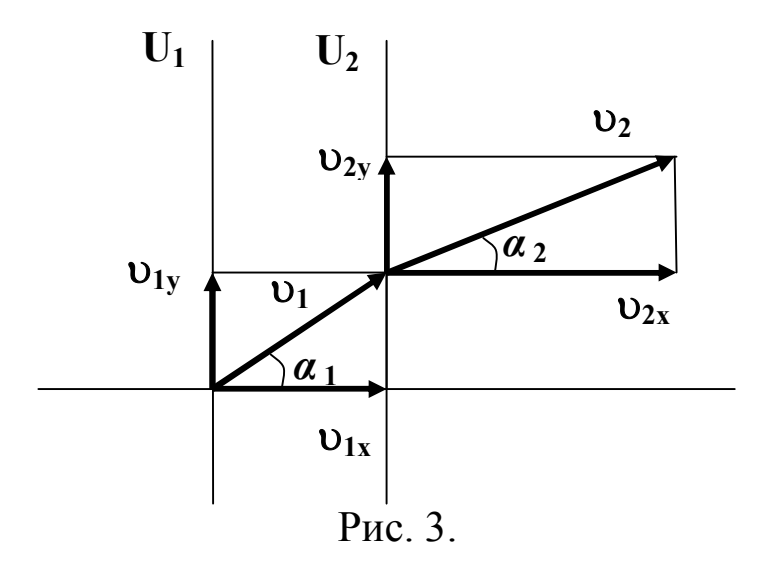

При переходе к следующей эквипотенциальной линии с потенциалом  $U_2$  составляющая скорости  $U_{1y}$  не претерпевает изменений, так как в этом направлении электрическое поле не действует, а  $v_{1x}$  изменяется. Пусть  $U_2$ >  $U_1$ , тогда  $v_{2x}$  > $v_{1x}$ , и траектория электрона приближается к силовой линии электрического поля. Из соотношения  $U_{1y}$ = $U_{2y}$  следует, что  $U_{1}$ sin  $\alpha$ <sub>1</sub>= $U_{2}$ sin  $\alpha$ <sub>2</sub>, или

$$
\frac{\sin \alpha_1}{\sin \alpha_2} = \frac{v_2}{v_1} \tag{1}
$$

Пусть скорость электрона при нулевом потенциале близка к нулю, тогда кинетическая энергия электрона *m<sup>1</sup> 2 /2* на первой эквипотенциальной линии пропорциональна ее потенциалу *U1*, а кинетическая энергия на второй эквипотенциальной линии пропорциональна *U2*. Замечая, что скорость пропорциональна корню из энергии, получим

$$
\frac{\sin \alpha_1}{\sin \alpha_2} = \sqrt{\frac{U_1}{U_2}}
$$
 (2)

Формула (2) определяет «преломление» траектории электрона в электрическом поле и аналогична закону преломления света.

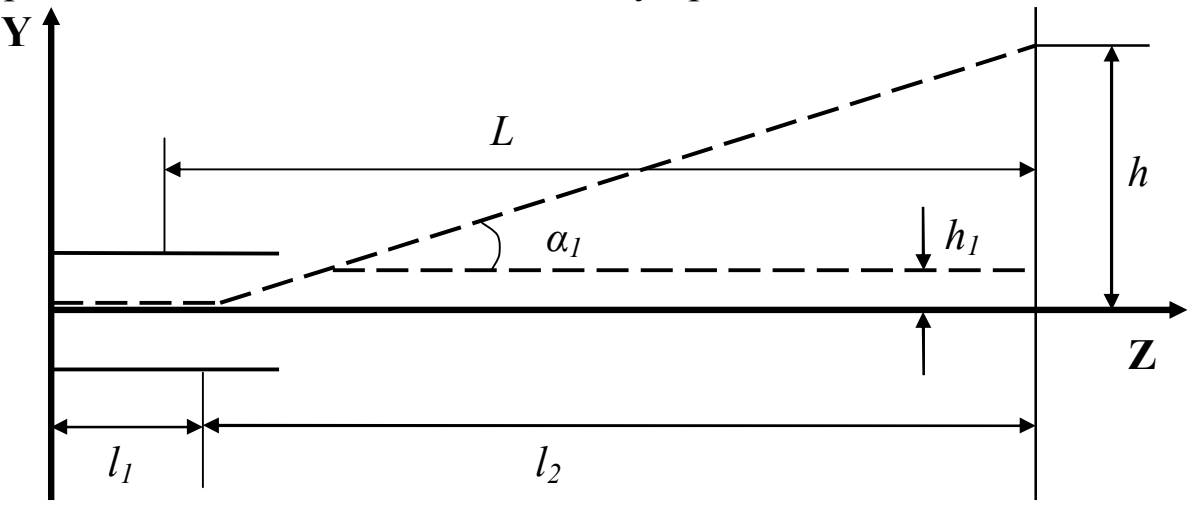

Рис. 4.

Рассмотрим теперь действие отклоняющих пластин (рис. 4). Пусть электрон со скоростью *<sup>0</sup>* влетает в однородное электрическое поле пары пластин и движется вдоль оси Z, т. е. перпендикулярно к линиям напряженности электрического поля. Электрическое поле второй пары пластин будем пока считать равным нулю. Движение электрона вдоль оси Z является равномерным, а вдоль оси Y - равноускоренным:

$$
z = v_0 t, \qquad y = a t^2 / 2. \tag{3}
$$

Ускорение *a* можно найти с помощью второго закона Ньютона:

$$
a = \frac{eE_y}{m} \,. \tag{4}
$$

Из (3), (4) найдем:

$$
y = \frac{eE_y z^2}{2m v_0^2}.
$$
 (5)

Как следует из (5), траектория электрона между отклоняющими пластинами представляет собой параболу. На выходе из пластин траектория отклоняется от первоначального направления на расстояние  $h_1$  и на угол  $a_1$ :

$$
h_1 = \frac{eE_y l_1^2}{2m\omega_0^2}, \qquad \quad \text{tg}\alpha_1 = \frac{eE_y l_1}{m\omega_0^2} \tag{6}
$$

где *l<sup>1</sup>* - длина пластин. Выйдя из пластин, электрон движется по прямой. Отклонение *h* электронного пятна на экране осциллографа получим из рис. 4:

$$
h = h_1 + l_2 t g \alpha_1 = \frac{e E_y l_1}{m v_0^2} \left(\frac{l_1}{2} + l_2\right)
$$
 (7)

Обозначим расстояние от середины пластин до экрана через *L*. Тогда

$$
h = \frac{eE_y l_1 L}{m v_0^2}.
$$
\n(8)

Скорость  $v_0$ , которую имеют электроны, проходящие через пластины, определяется напряжением между катодом и вторым анодом:

$$
\frac{mv_0^2}{2} = eU_2\tag{9}
$$

Напряженность поля между отклоняющими пластинами

$$
E_y = U_y/d, \tag{10}
$$

где *U<sup>y</sup>* - разность потенциалов между пластинами, а *d* - расстояние между пластинами. Окончательно из (8)-(10) получим:

$$
h = \frac{l_1 L}{2dU_2} U_y \tag{11}
$$

Таким образом, смещение луча пропорционально отклоняющему напряжению. Коэффициент пропорциональности в (11) называется чувствительностью χ (см/В) трубки к напряжению:

$$
\chi = \frac{h}{U_y} = \frac{l_1 L}{2dU_2} \text{ [cm/B]}.
$$
 (12)

Аналогично вычисляется чувствительность трубки к напряжению на второй паре пластин.

Подогреватель, катод, модулятор и оба анода составляют так называемую электронную пушку или электронный прожектор (на рис. 1 выделен пунктиром). Электронная пушка питается от высоковольтного выпрямителя, обеспечивающего разность потенциалов между катодом 2 и вторым анодом 5 от 1 кВ до 5кВ (в зависимости от типа трубок).

Электронный пучок, сфокусированный и ускоренный электронной пушкой, по пути к экрану проходит между двумя парами плоских пластин, одна из которых расположена горизонтально (6), а другая - вертикально (7). Если к пластинам не приложено напряжение, то пятно от электронного пучка образуется в центре экрана. При прохождении электронов между разноименно заряженными пластинами, они будут отклоняться в сторону «положительной» пластины. Таким образом, регулируя величину приложенного к пластинам напряжения, можно менять величину отклонения луча. Пластины 6, расположенные горизонтально, отклоняют электронный луч вверх или вниз, то есть по вертикали, и называются вертикально отклоняющими. Пластины 7 отклоняют луч вправо или влево, то есть по горизонтали, и называются горизонтально отклоняющими.

Величина отклонения электронного луча по оси Х или Y прямо пропорциональна величине отклоняющего напряжения:

$$
x = k_x U_x; \qquad y = k_y U_y
$$

где x, y - отклонение по соответствующей оси (мм);  $k_x$ ,  $k_y$  - величины чувствительности (мм/В);  $U_x$ ,  $U_y$  - напряжение на пластинах.

Чувствительность трубки - это величина, показывающая, на сколько миллиметров сдвинется световое пятно на экране осциллографа при изменении напряжения на пластинах на 1 В.

Если на пластины подано переменное напряжение, то электроны находятся под действием переменной силы, и электронный луч чертит на экране линию (вертикальную, если напряжение подается на пластину Y, и горизонтальную, если напряжение подается на пластину Х). В случае синусоидального сигнала по величине полоски на экране можно определить амплитудное значение напряжения.

#### 3. Блоки развертки и синхронизации.

Часто бывает необходимо исследовать зависимость какого-либо сигнала от времени. Осциллограф позволяет наблюдать эту зависимость на его экране. Для этого, на горизонтально отклоняющие пластины подается напряжение, линейно меняющееся во времени. При этом луч на экране перемещается в горизонтальном направлении с постоянной скоростью, т. е. пропорционально времени. Таким образом, на экране получается линия, линейный масштаб которой соответствует определенному промежутку времени. При достижении лучом крайней правой точки экрана луч почти мгновенно возвращается в исходное положение, и процесс развертки повторяется.

Напряжение, выражающее время в определенном масштабе, называется напряжением развертки, а источник такого напряжения - генератором развертки. Обычно в качестве напряжения развертки используют пилообразное напряжение:

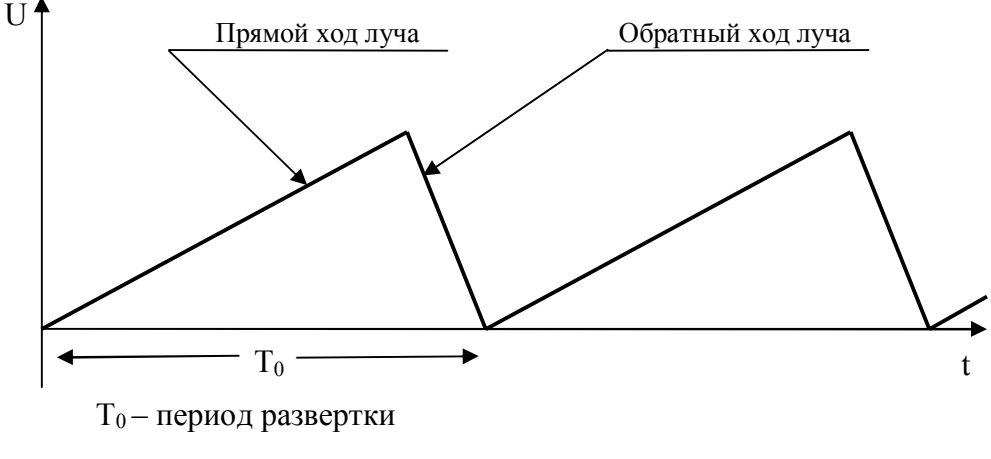

Рис. 5

Для гашения луча во время обратного хода, импульс, снимаемый с генератора развертки, подается на модулятор электронно-лучевой трубки и запирает ее. Поэтому обратный ход луча на экране не виден.

Если на пластины «Х» подать напряжение, а на пластины «Y» исследуемый сигнал, то, вследствие сложения колебаний, на экране будет начерчена кривая, показывающая зависимость исследуемого напряжения от времени.

Для того, чтобы изображение на экране осциллографа было неподвижным, необходима пропорциональность частот или периодов сигнала и развертки:

 $T_0 = nT$ , где  $n = 1,2,3...$ 

В противном случае изображение будет перемещаться вправо или влево по экрану.

Устройство генератора развертки позволяет плавно регулировать частоту вырабатываемого им напряжения. Однако эта частота недостаточно стабильна, поэтому изображение на экране будет неустойчивым. Для устранения этого недостатка генератор развертки необходимо синхронизировать (согласовать по времени) с частотой исследуемого сигнала. Синхронизация осуществляется специальным устройством, задающим момент начала развертки. Величина напряжения синхронизации регулируется потенциометром (ручка «Амплитуда синхронизации» на лицевой панели). Частоту генератора можно синхронизировать частотой исследуемого сигнала (внутренняя синхр.) или подачей специального напряжения от внешнего источ-

ника (внешняя синхр.) соответственно клавишей «Синхронизация» на лицевой панели нужно поставить в положение «внутр.» или «внешн.». Чаще всего используется внутренняя синхронизация, при этом часть напряжения сигнала подается на запуск генератора развертки.

4. Органы управления.

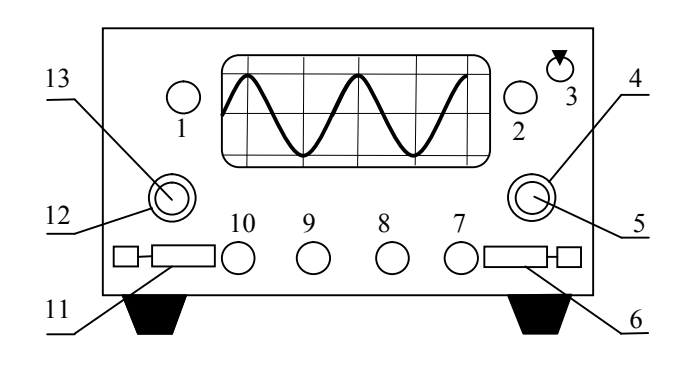

Рис. 6.

Включение осциллографа производиться тумблером 3. При этом на панели рядом с тумблером загорается сигнальная лампочка.

4.1. Регулировка яркости луча осуществляется ручкой 2 «Яркость». Максимальной яркости соответствует крайне правое положение ручки.

## **Внимание! Во избежание прожога люминофона яркость изображения не должна быть чрезмерной.**

4.2. Ручка 10 «Фокус» позволяет установить наибольшую четкость изображения на экране.

4.3. Ручки 1 и 2 «Влево-вправо» и «Вверх-вниз» позволяют перемещать изображение на экране соответственно по горизонтали и по вертикали.

4.4. Исследуемое напряжение подается на клеммы «Вход Y» и «  $\longrightarrow$ .

4.5. Переключатель 12 позволяет ступенчато, а рукоятка 13 плавно менять напряжение на вертикально отклоняющих пластинах «Y».

4.6. Устойчивого изображения на экране можно добиться, вращая ручки 8 «Стаб.» и 7 «Уровень».

4.7. Переключатель 4 и ручка 5 «ms/дел.» позволяют соответственно ступенчато и плавно менять частоту развертки.

4.8. Ручки 6 и 11 устанавливают режим работы осциллографа «~ — ~». Положение ручки синхронизации 6 должно соответствовать положению ручки 11 гальванического входа.

5. Подготовка осциллографа к включению в сеть.

5.1. Поставить выключатель сети в положение «Выкл».

5.2. Ручки «Фокус», «Вверх-вниз», «Влево-вправо» перевести в среднее положение.

5.3. Ручку «Яркость» перевести в крайнее правое положение, «Усиление Х», «Усиление Y» - в крайнее левое.

Упражнение 1.

Наблюдение синусоидального напряжения.

1. Подготовить осциллограф к включению согласно п.5.

2. Включить прибор в сеть, тумблер «Сеть» - в положение «Вкл.», при этом должна загореться сигнальная лампочка. Через 2-3 минуты на экране появиться светящаяся точка.

3. Ручками вывести эту точку в центр экрана.

4. Установить минимальный размер и яркость ручками «Фокус» и «Яркость».

## **Внимание! Во избежание прогорания экрана запрещается долго держать точку в центре экрана.**

5. Поставить переключатель «синхронизация» в положение «Внутр.».

6. На вход «Y» осциллографа подать сигнал частотой 50-200 Гц со звукового генератора (или понижающего трансформатора).

7. Изменяя частоту развертки, добиться неподвижного изображения синусоиды на экране осциллографа. Величину амплитуды сигнала установить ручкой «Усиление Y».

Изменением частоты развертки добиться появления на экране 3-4 периодов синусоидального сигнала. Определить частоту развертки по формуле:

$$
f_p = \frac{f_0}{n}
$$

где *f<sup>0</sup>* - частота сигнала (устанавливается по шкале звукового генератора; для сети *f0*= 50 Гц); *n* - число периодов сигнала на экране. Используя координатную сетку осциллографа зарисовать график звуковых колебаний.

Упражнение 2. Измерение амплитуды сигнала.

1. Выполнив предыдущее упражнение, отключить генератор развертки (переключатель развертки в положение «Выкл.» на правой боковой панели осциллографа), при этом изображение на экране превратиться в вертикальную линию.

2. Выставить ручкой «Рег. выхода» звукового генератора максимальное напряжение. Отметить его величину «U» по вольтметру генератора.

3. Регулировкой «Усиление Y» осциллографа добиться максимального размера изображения в пределах экрана. Отметить его величину «*l*» по координатной сетке.

Вычислить чувствительность по формуле:

$$
K_y = \frac{l}{2U_0} \quad \text{(MM/B)}
$$

4. Выставить 3-4 меньших напряжения по вольтметру генератора. Для каждого, не изменяя регулировки «Усиление Y», отметить *lt* по экрану осциллографа, рассчитать 2 *i i y l U K*  $=\frac{t_i}{2K}$ и сравнить это

значение с показанием вольтметра  $\rm U_{0i}$ . Результаты занести в таблицу:

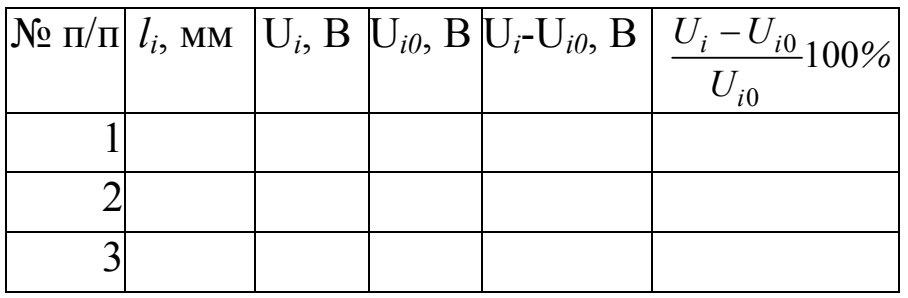

КОНТРОЛЬНЫЕ ВОПРОСЫ.

- 1. Объяснить принцип действия электронно-лучевой трубки.
- 2. Каковы функции блока развертки?
- 3. Каковы функции блок синхронизации?
- 4. Что такое чувствительность осциллографа *Ky*?
- 5. Что можно измерять с помощью осциллографа?

## БИБЛИОГРАФИЧЕСКИЙ СПИСОК

- 1. Савельев И.В. Курс общей физики, т. 2. М.: Наука, 1982 г.
- 2. Кортнев А.В., Рублев В.В., Куценко А.Н.. Практикум по физике. М.: Высшая школа, 1965 г. с. 282-297.
- 3. Руководство к лабораторным занятиям по физике/ Под ред. Л.Л. Гольдина.: Наука, 1983 г. с. 94-105.
- 4. Черкашин В.П. Физика. Электричество и магнетизм. Лабораторные работы. Киев: Вища школа, 1986 г. с. 29-38, 47-58.